## **Table of Contents**

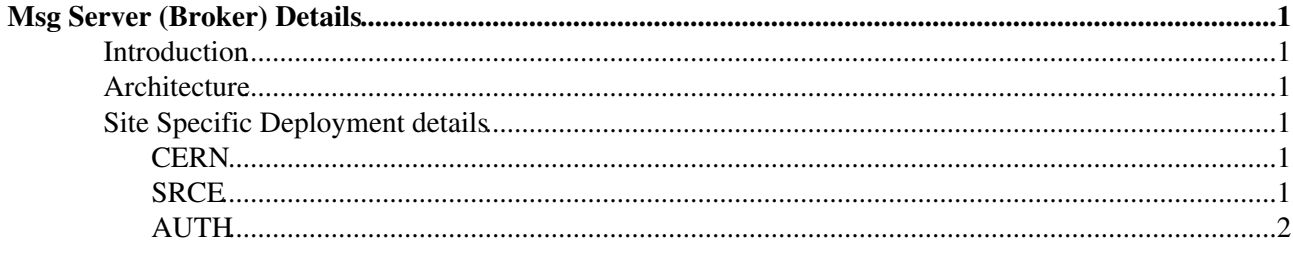

# <span id="page-1-0"></span>**Msg Server (Broker) Details**

### <span id="page-1-1"></span>**Introduction**

EGEE uses ActiveMQ $\sigma$  as the broker implementation. This document outlines the architecture and configuration details for the brokers within the federated broker network. See here on [how to install a broker](https://twiki.cern.ch/twiki/bin/view/EGEE/MsgBrokerYAIMInstall) [using YAIM.](https://twiki.cern.ch/twiki/bin/view/EGEE/MsgBrokerYAIMInstall)

### <span id="page-1-2"></span>**Architecture**

Where possible we wish to run a high-availability broker pair, in order to protect clients against downtimes that require restart of a machine - e.g. kernel upgrades. To do this, we use the [Master-Slave](http://activemq.apache.org/masterslave.html) capabilities of ActiveMO. In particular, we use the [shared-filesystem master-slave](http://activemq.apache.org/shared-file-system-master-slave.html) configuration. This gives the best features in terms of recovery after failure and performance. It requires a shared filesystem to be shared between the nodes in the [ActiveMQ](https://twiki.cern.ch/twiki/bin/view/EGEE/ActiveMQ) cluster. This can be done using e.g. a SAN, or NFS.

This implies that two machines are required for the master-slave pair, and that either a SAN storage array or NAS storage box is required for the shared storage.

### <span id="page-1-3"></span>**Site Specific Deployment details**

#### <span id="page-1-4"></span>**CERN**

At CERN, we use 2 x86\_64 servers as the broker nodes (egi-1.msg.cern.ch + egi-2.msg.cern.ch). These are currently separate brokers in the network and not failover due to lack of availability of a production SAN @ CERN.

We also run a development instance (dev.msg.cern.ch) and a pilot instance (pilot.msg.cern.ch).

#### <span id="page-1-5"></span>**SRCE**

[ActiveMQ](https://twiki.cern.ch/twiki/bin/view/EGEE/ActiveMQ) is installed on RedHat Cluster Suite platform. Data directory is stored on SAN volume. Nodes are Sun Fire X4240 with 2 Quad Core AMD Opteron 2356 processors and 16 GB RAM.

Architecture of the whole HA cluster is shown on the picture below. Besides for [ActiveMQ](https://twiki.cern.ch/twiki/bin/view/EGEE/ActiveMQ) HA cluster currently hosts top level [BDII](https://twiki.cern.ch/twiki/bin/view/EGEE/BDII) and regional Nagios instance. RedHat Cluster resource manager handles virtual IP, mounting of data storage and individual services. In case when node or service failure is detected, resource manager automatically moves everything to one of the healthy node.

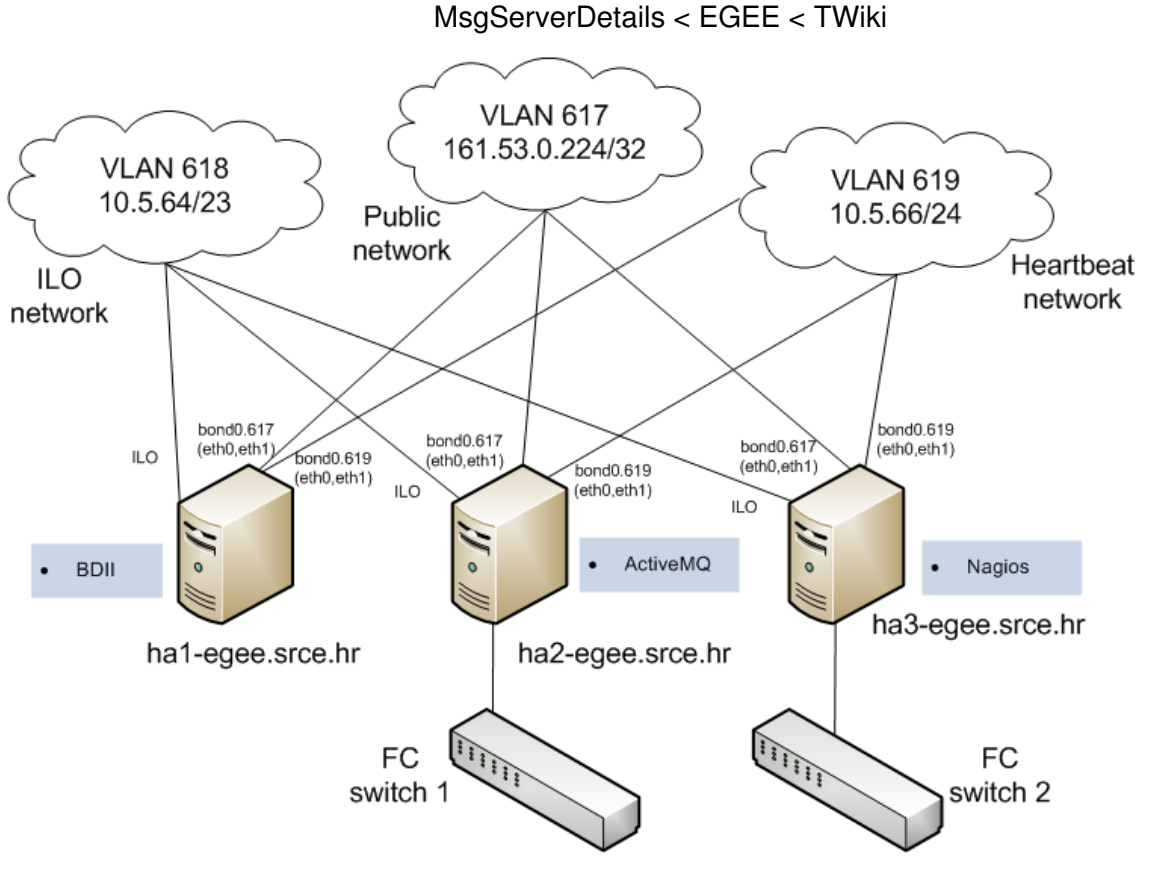

#### <span id="page-2-0"></span>**AUTH**

This topic: EGEE > MsgServerDetails Topic revision: r13 - 2011-03-24 - unknown

 $\overrightarrow{OPT}$  **a rwiki** Copyright &© by the contributing authors. All material on this **T**TWiki collaboration platform is the property of the contributing authors. Ideas, requests, problems regarding TWiki? [Ask a support question](https://twiki.cern.ch/twiki/bin/view/Support/WebHome) or [Send feedback](mailto:twtool.support@cern.ch?subject=TWiki Feedback on EGEE.MsgServerDetails)